# בית ספר קרייטמן ללימודי מחקר

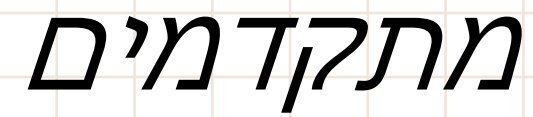

מערכת להגשת וניהול עבודות דוקטורט

מסכי מנחים

#### כללי

- המערכת המוצגת כאן תחליף את נוהל העבודה הנוכחי בבית ספר קרייטמן, תשפר ותייעל את התהליך של קביעת מנחה ונושא לסטודנטים ולסגל.
- מעתה לא יישלחו טפסים למנחים וליו"רים אלא תתנהל מערכת ממוחשבת לקביעת המנחים ולקביעת הנושא לעבודת הדוקטורט.
- המערכת שולחת הודעות בדואר האלקטרוני לפי הצורך, כולל התראות, וגם מאפשרת לכל המשתמשים בה לראות בכל זמן נתון היכן הם נמצאים בתהליך ומה השלבים הבאים.
	- הניסוחים בלשון זכר אולם פונים לשני המינים.

## אישור הנחיה על ידי המנחה

- המערכת שולחת דואר אלקטרוני באופן אוטומטי עם בקשת התלמיד שתנחה אותו בעבודתו.
	- דוגמא:

From: [kreitmanphd@bgu.ac.il](mailto:kreitmanphd@bgu.ac.il)

הודעה ממערכת של בית ספר קרייטמן ללימודים מתקדמים :Subject

⇒שם מנחה≽ , שלום רב,

התלמיד , >שם סטודנט<, מבקש להוסיף אותך כמנחה לעבודת דוקטורט שלו.

על מנת לצפות בבקשה ולאשרה יש ללחוץ **כאן** .

## מנחה חיצוני או יועץ (אינו חבר סגל באוניברסיטה)

• מנחה חיצוני מקבל דואר אלקטרוני עם קוד סודי שזו הסיסמה שלו במערכת.

ಡ

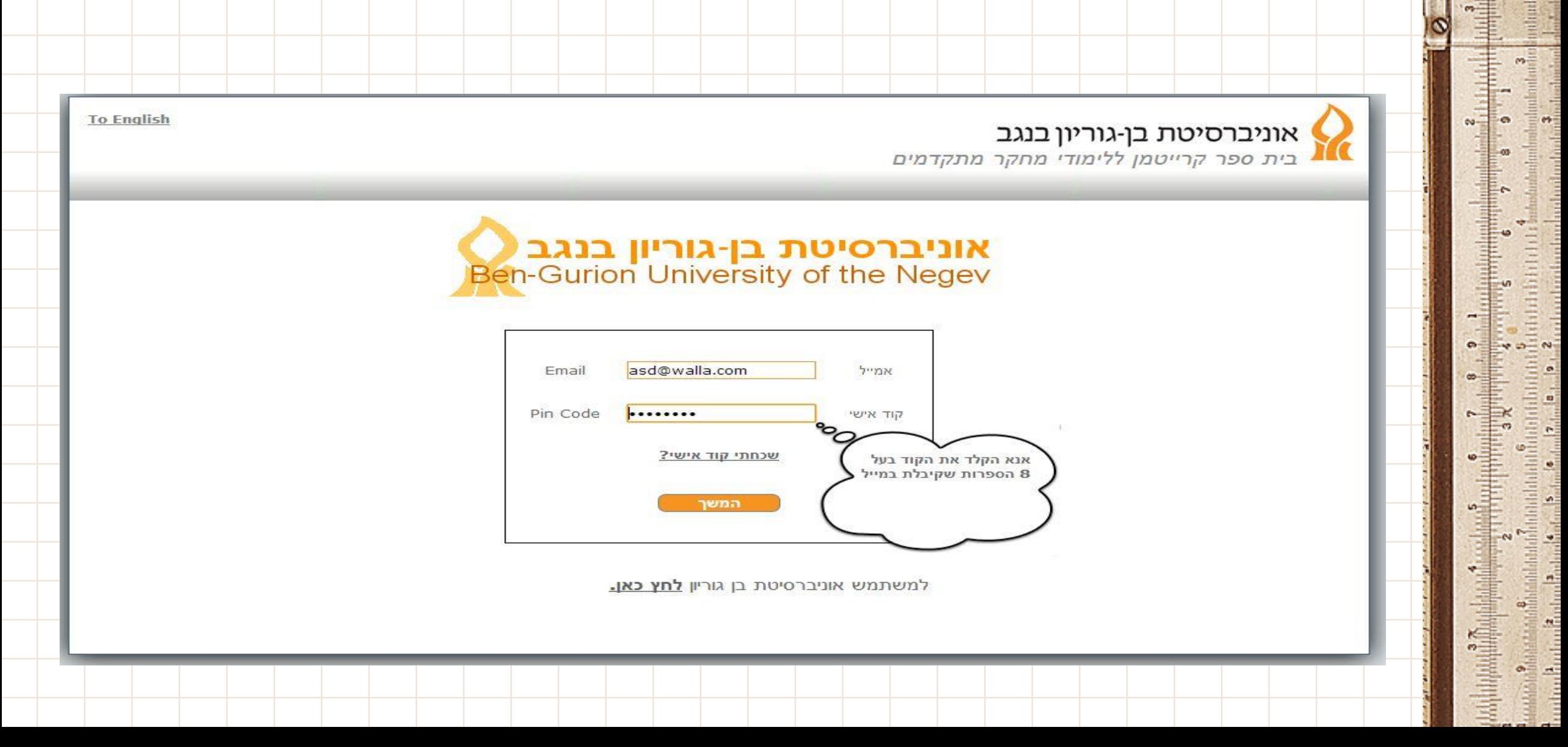

#### התחברות ישירה למערכת

קישור למערכת דרך:

<http://phd4u.bgu.ac.il/login.aspx>

**To English** 

- כל גישה למערכת מחייבת הזדהות עם פרטי הזדהות של BGU
- המושג משתמש חיצוני מתייחס רק למנחים, בוחנים ושופטים שאינם חברי סגל של האוניברסיטה ולא מיועד לסטודנטים

<mark>אוניברסיטת בן-גוריון בנגב</mark><br>בית ספר קרייטמן ללימודי מחקר מתקדמים

אוניברסיטת בן-גוריון בנגב<br>en-Gurion University of the Negev

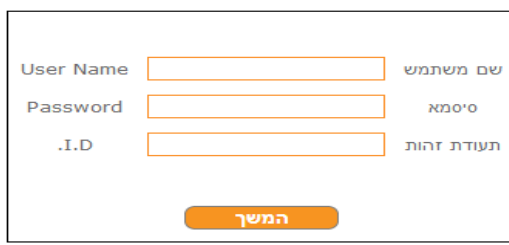

למשתמש חיצוני **לחץ כאן.** 

# לאחר ההתחברות יופיע המסך הבא

 $\sigma$ 

÷

 $\overline{z}$ 

**Audiou** 

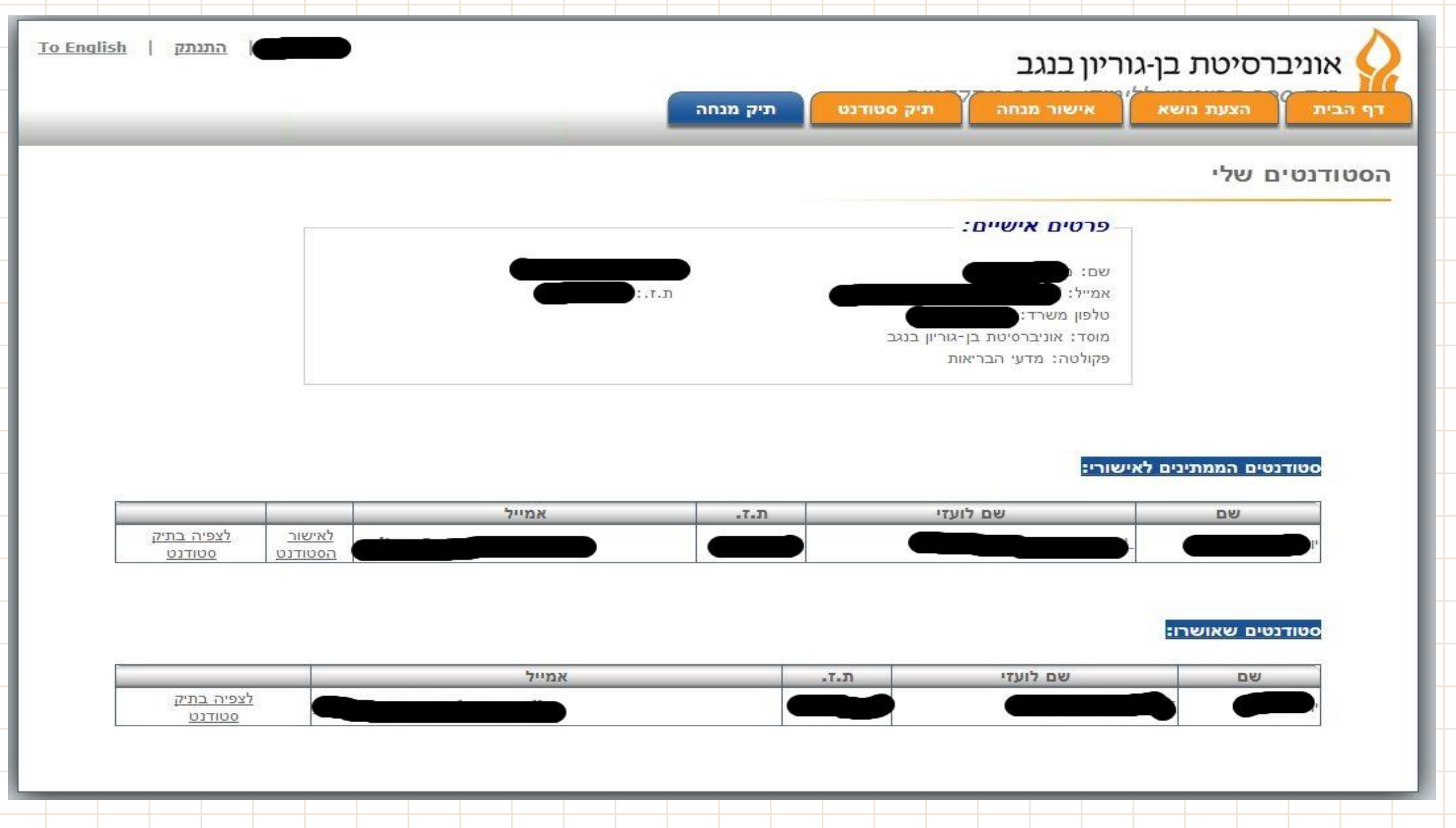

### תיק מנחה ואישור

- במסך זה מופיעים פרטיך האישיים ושמותיהם של תלמידים שממתינים לאישור שהנך מוכן להנחות אותם.
	- כמו כן במסך יופיעו שמותיהם של תלמידים שכבר אישרת.
	- יש ללחוץ על אישור סטודנט כדי לאשר שאתה מוכן להנחותו
	- אם ברצונך לראות פרטים נוספים יש ללחוץ על צפייה בתיק סטודנט.

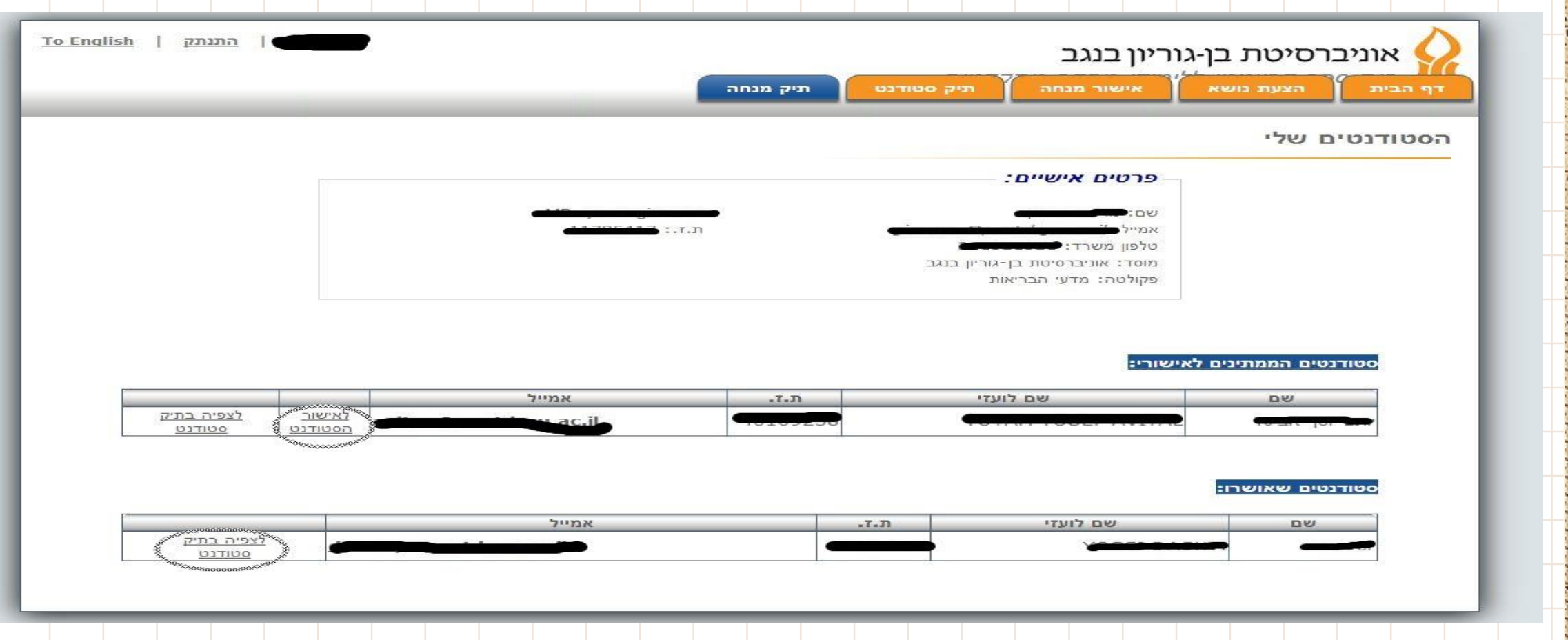

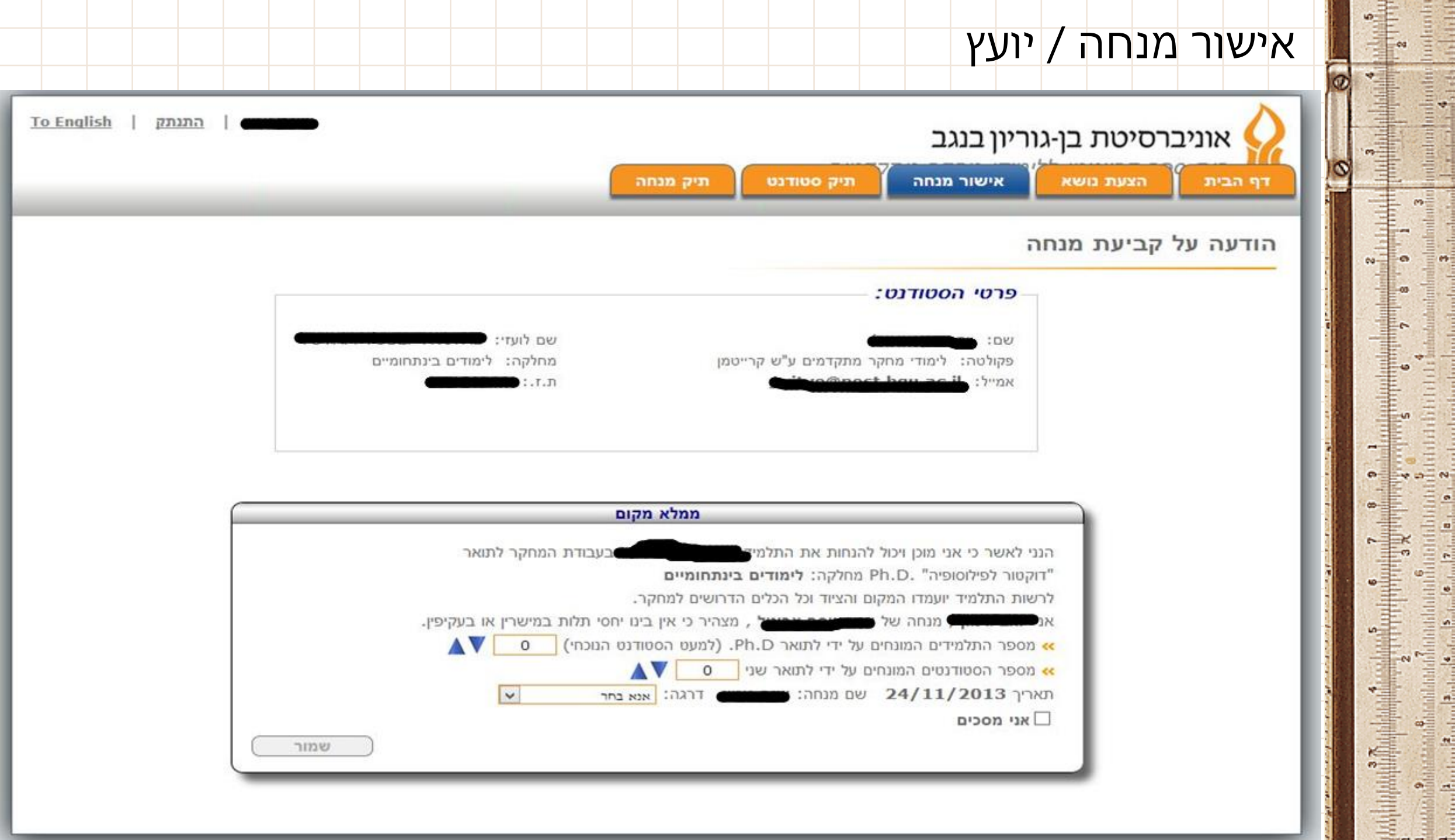

**Thursda** 

#### אישור נושא של הדוקטורט

 $\omega$ 

לאחר שאישרת שהנך מוכן להנחות את התלמיד יש לאשר את נושא הדוקטורט )אם הוזן(

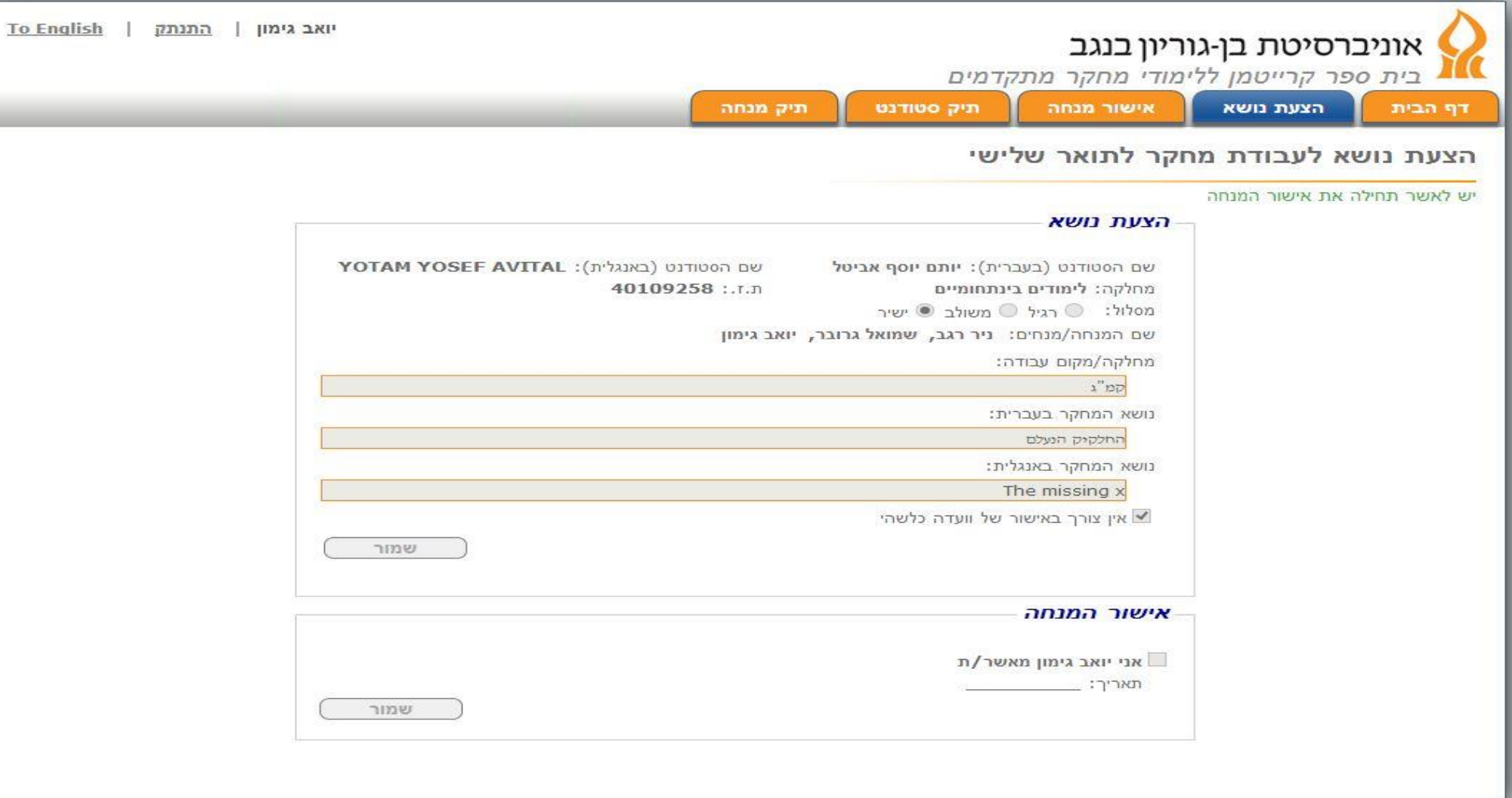

#### תיק סטודנט

 $\omega$ 

۰

מסך זה נותן מידע בכל שלב היכן התלמיד נמצא בתהליך לקראת הגשת עבודת דוקטורט לשיפוט

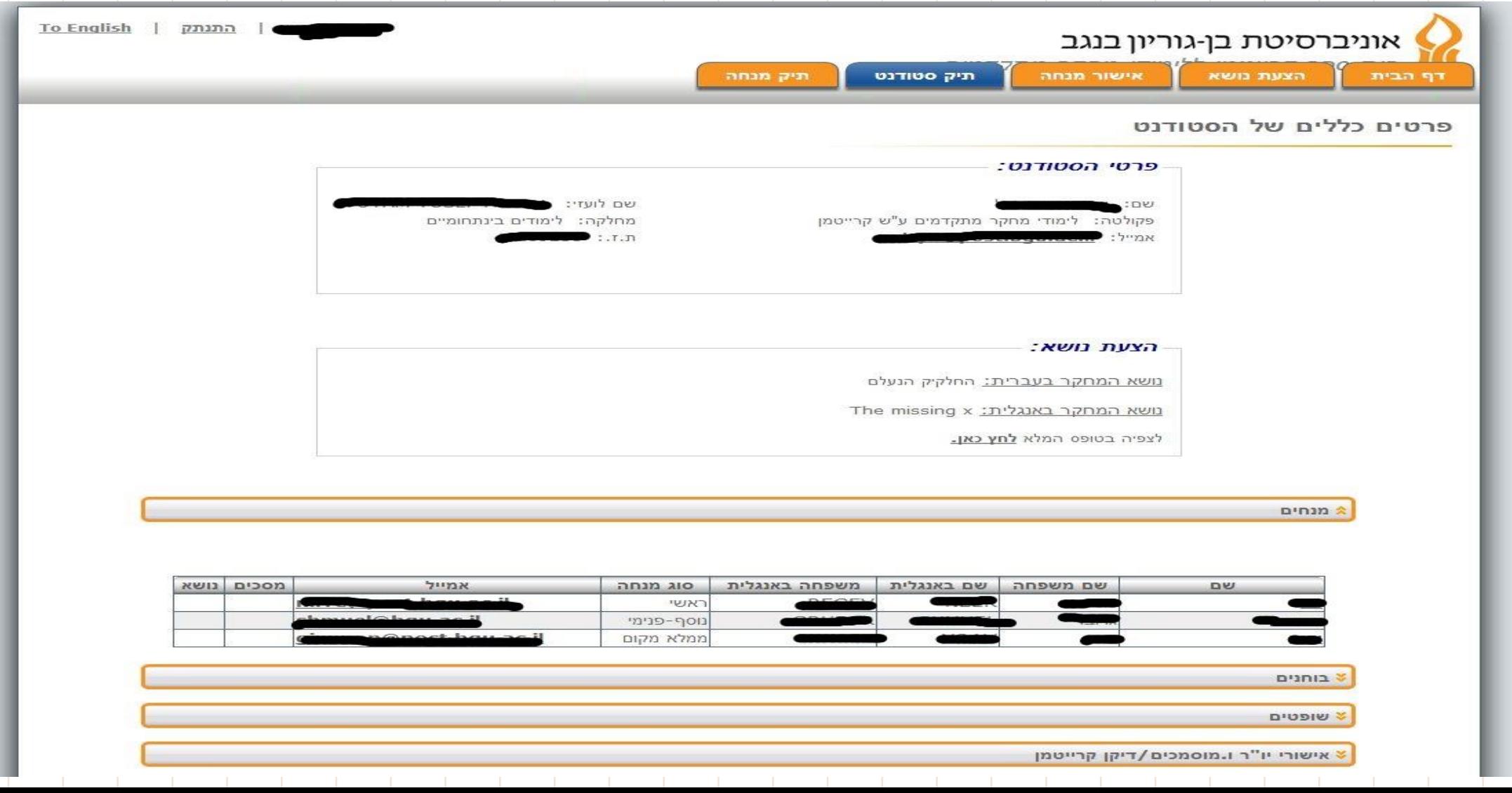